## Specyfikacja techniczna WorkstationOne **Three Palm Software Three Palm Software**

### Integracja ze środowiskiem szpitalnym

- Zgodność ze standardami medycznymi oraz wytycznymi IHE MAMMO
- Przechowywanie obrazów MG, DBT, CR, CT, DX, MRI, NM, OT, PET, DBT-PRJ i US oraz mammograficznych raportów CAD-SR, w tym obsługa kompresji bezstratnej lub stratnej (kompresja stratna dla obrazów MG i DBT nie została zatwierdzona przez FDA)
- Generowanie GSPS dla oznaczeń radiologa, KOS do korekty obrazu lub w celach edukacyjnych, e-PDF, S.C. i SR dla raportów mammograficznych lub listów do pacjentów.
- Drukowanie klisz na drukarkach DICOM oraz eksport obrazów do pamięci DICOM lub drukarek Windows, w tym adnotacje, naniesienia, wybrany format (np. rozmiar rzeczywisty), druk w skali szarości lub w kolorze
- Dwukierunkowa obsługa HL7 (OBR)
- Możliwość wykorzystania adaptera lub dostępnej listy modalności (MWL) do automatycznego pobierania badań i tworzenia listy badań do oceny
- Otwieranie badań za pomocą protokołów HTTP, TCP i HL7, zapewniające integrację z zewnętrznymi systemami oraz dwukierunkową synchronizację listy roboczej
- Automatyczne gromadzenie oznaczeń wprowadzonych przez radiologa i tworzenie na ich podstawie raportów z oceny badania (formaty wyjściowe: rtf, pdf, DICOM e-PDF, SC, SR)
- Przesyłanie obrazów MG/DBT, raportów CAD-SR i innych danych DICOM do oprogramowania stacji roboczej

#### Funkcje klasy enterprise

- Możliwość odczytu wieloosobowego (zdalnie lub lokalnie) z automatycznym lub ręcznym rozstrzyganiem
- Przechowywanie danych na lokalnym dysku w oparciu o przewidywaną listę roboczą oraz zapisywanie danych w pamięci podręcznej podczas odczytu
- Automatyczne pobieranie badań nawet, jeśli w systemie nie zalogował się żaden użytkownik

#### Funkcje IT

- Instalacia obeimująca wyłącznie oprogramowanie, łatwa do przeprowadzenia na miejscu
- Obsługa wielu systemów Windows (7 i nowsze; zalecana wersja 64-bitowa)
- Typowa konfiguracja z jednym kolorowym monitorem dla innych modalności i listy roboczej oraz dwoma monitorami w wysokiej rozdzielczości, przeznaczonymi do wyświetlania obrazów i zatwierdzonymi przez FDA do odczytu badań mammograficznych
- Automatyczne pobieranie i usuwanie danych
- Samodzielne narzędzia do konfiguracji lokalnych ustawień
- Intuicyjny w obsłudze interfejs do zmiany ustawień użytkownika
- Zarządzanie użytkownikami w oparciu o mechanizmy Windows (może funkcjonować zgodnie z regułami HIPAA)

#### Funkcje OEM

- Możliwości personalizacji (np. logo i dalsza integracja z produktami OEM)
- Nieograniczona liczba połączeń

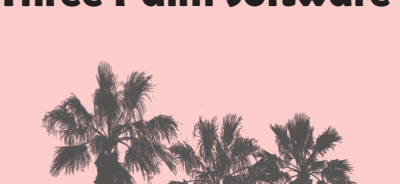

# Workstation(

**Specjalistyczna metodologia przeglądania badań Różnorodne układy obrazów Praktyczna sekwencja odczytu Wbudowane raporty Integracja klasy enterprise**

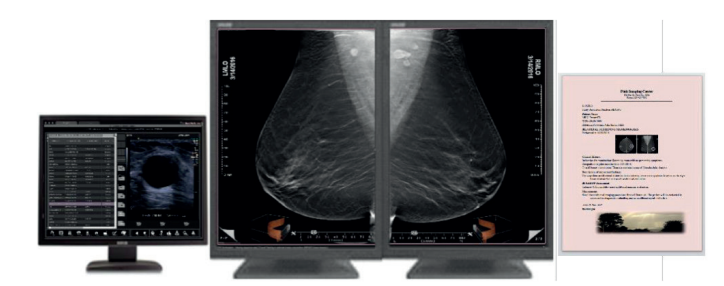

Three Palm Software zajmuje się tworzeniem innowacyjnych produktów do zastosowań w mammografii, m.in. radiologicznych stacji roboczych do oceny badań i serwerów CAD (ang. Computer-Aided Diagnosis).

Stworzone przez Three Palm Software oprogramowanie o nazwie WorkstationOne to wydajne narzędzie do przeglądania i oceny badań mammograficznych, umożliwiające pełną integrację ze środowiskiem szpitalnym. Powstało w odpowiedzi na wyzwania, z jakimi mierzą się radiolodzy przy zmianie systemów analogowych na cyfrowe, zwłaszcza w przypadku tomosyntezy. Prosty, przejrzysty i intuicyjny w obsłudze interfejs WorkstationOne oraz szerokie możliwości integracji zadowolą nawet najbardziej wymagających radiologów.

#### Główne zalety\*:

- Obsługa jednym przyciskiem lub rolką przewijającą myszki przyspiesza pracę radiologa na każdym etapie, od otwierania badań po generowanie raportów.
- Do oceny badań przesiewowych i diagnostycznych dostępne są sekwencje odczytu oraz różne układy obrazów. Oprogramowanie wykorzystuje specjalistyczną metodologię przeglądania badań, w tym oferowane wyłącznie przez Three Palm Software maski Tabara – analogowe narzędzie ułatwiające rozpoznawanie subtelnych zmian.
- Po otworzeniu badania pacjenta natychmiast wyświetla się podgląd 8 lub 16 obrazów z bieżących lub starszych badań, z możliwością pokazania nieograniczonej liczby starszych badań i dodatkowych projekcji za pomocą jednego kliknięcia.
- We wszystkich porównawczych układach obrazów bieżące obrazy są odpowiednio zaznaczone, co pozwala uniknąć postawienia błędnej diagnozy na podstawie starszych badań. Znaczki na miniaturach obrazów pokazują, które mammogramy były już oglądane.
- Do przeglądania mammogramów w pełnej rozdzielczości, gdzie obraz często jest większy niż ekran monitora, służy rolka przewijająca myszki. Dzięki temu nie trzeba ręcznie przybliżać i oddalać poszczególnych fragmentów obrazu.
- Radiolog może w dowolnym momencie dodać oznaczenie na bieżącym obrazie. Na podstawie takiego oznaczenia automatycznie generowany jest raport (dostępne są m.in. gotowe szablony raportów powtórzenia, raportów z badań przesiewowych, spisów kontrolnych i listów do pacjentów).
- Tomosynteza i jej projekcje są w pełni zintegrowane ze standardową sekwencją odczytu. Oprogramowanie oferuje także ikony do nawigacji 3D informujące o bieżącej lokalizacji, trybie kinowym i rekonstrukcji płatów w czasie rzeczywistym.

\* Funkcje oprogramowania WorkstationOne objęte są jednym lub kilkoma z następujących patentów Three Palm Software: 8,184,890; 8, 340,387; 8,803,911. Alstor Sp. J.,

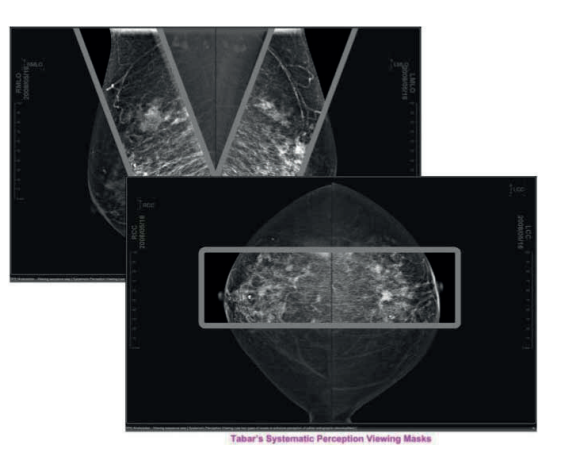

Dane kontaktowe: Three Palm Software 16 Yankee Point Dr. Carmel, CA 93923, USA Tel.: 408-356-3240 Faks: 650-898-3219 Email: info@threepalmsoft.com www: http://threepalmsoft.com

 $\epsilon$ 

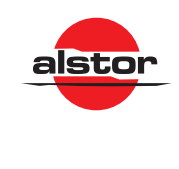

03-244 Warszawa, ul. Wenecka 12 tel. (22) 510 24 21, www.alstor.pl, medical@alstor.com.pl **Certyfikaty serwisu: ISO9001 i ISO 13485 MEDICAL**